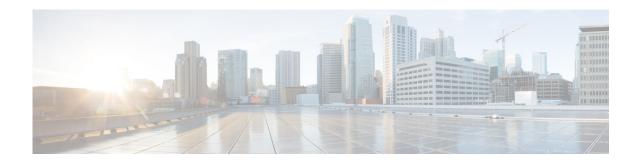

# **Preface**

This preface describes the audience, organization, and conventions of the Cisco Nexus 7000 Series NX-OS Unicast Routing Command Reference. It also provides information on how to obtain related documentation.

This chapter includes the following sections:

- Audience, page xxxi
- Organization, page xxxi
- Document Conventions, page xxxii
- Related Documentation, page xxxiii
- Documentation Feedback, page xxxv
- Communications, Services, and Additional Information, page xxxv

## **Audience**

This publication is for experienced users who configure and maintain Cisco NX-OS devices.

# **Organization**

This reference is organized as follows:

| Chapter and Title | Description                                                                      |
|-------------------|----------------------------------------------------------------------------------|
| A Commands        | Describes the Cisco NX-OS unicast routing commands that begin with the letter A. |
| B Commands        | Describes the Cisco NX-OS unicast routing commands that begin with the letter B. |
| C Commands        | Describes the Cisco NX-OS unicast routing commands that begin with the letter C. |
| D Commands        | Describes the Cisco NX-OS unicast routing commands that begin with the letter D. |
| E Commands        | Describes the Cisco NX-OS unicast routing commands that begin with the letter E. |

| <b>Chapter and Title</b> | Description                                                                                                    |
|--------------------------|----------------------------------------------------------------------------------------------------|
| F Commands               | Describes the Cisco NX-OS unicast routing commands that begin with the letter F.                                  |
| G Commands               | Describes the Cisco NX-OS unicast routing commands that begin with the letter G.                                  |
| H Commands               | Describes the Cisco NX-OS unicast routing commands that begin with the letter H.                                  |
| I Commands               | Describes the Cisco NX-OS unicast routing commands that begin with the letter I.                                  |
| L Commands               | Describes the Cisco NX-OS unicast routing commands that begin with the letter L.                                  |
| M Commands               | Describes the Cisco NX-OS unicast routing commands that begin with the letter M.                                  |
| N Commands               | Describes the Cisco NX-OS unicast routing commands that begin with the letter N.                                  |
| O Commands               | Describes the Cisco NX-OS unicast routing commands that begin with the letter O.                                  |
| P Commands               | Describes the Cisco NX-OS unicast routing commands that begin with the letter P.                                  |
| R Commands               | Describes the Cisco NX-OS unicast routing commands that begin with the letter R.                                  |
| S Commands               | Describes the Cisco NX-OS unicast routing commands that begin with the letter S, except for <b>show</b> commands. |
| Show Commands            | Describes the Cisco NX-OS unicast routing show commands.                                                          |
| T Commands               | Describes the Cisco NX-OS unicast routing commands that begin with the letter T.                                  |
| U Commands               | Describes the Cisco NX-OS unicast routing commands that begin with the letter U.                                  |
| V Commands               | Describes the Cisco NX-OS unicast routing commands that begin with the letter V.                                  |
| W Commands               | Describes the Cisco NX-OS unicast routing commands that begin with the letter W.                                  |

# **Document Conventions**

Command descriptions use these conventions:

| Convention           | Description                                           |
|----------------------|-------------------------------------------------------|
| <b>boldface font</b> | Commands and keywords are in boldface.                |
| italic font          | Arguments for which you supply values are in italics. |
| [ ]                  | Elements in square brackets are optional.             |

| [x y z] | Optional alternative keywords are grouped in brackets and separated by vertical bars.                                       |
|---------|----------------------------------------------------------------------------------------------------|
| string  | A nonquoted set of characters. Do not use quotation marks around the string or the string will include the quotation marks. |

Screen examples use these conventions:

| screen font          | Terminal sessions and information that the switch displays are in screen font.                            |
|----------------------|----------------------------------------------------------------------------------------------------|
| boldface screen font | Information you must enter is in boldface screen font.                                                    |
| italic screen font   | Arguments for which you supply values are in italic screen font.                                          |
| < >                  | Nonprinting characters, such as passwords, are in angle brackets.                                         |
| [ ]                  | Default responses to system prompts are in square brackets.                                               |
| !,#                  | An exclamation point (!) or a pound sign (#) at the beginning of a line of code indicates a comment line. |

This document uses the following conventions:

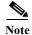

Means reader *take note*. Notes contain helpful suggestions or references to material not covered in the manual.

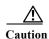

Means reader be careful. In this situation, you might do something that could result in equipment damage or loss of data.

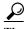

Tip

Means the following information will help you solve a problem.

## **Related Documentation**

Cisco NX-OS includes the following documents:

### **Release Notes**

Cisco Nexus 7000 Series NX-OS Release Notes, Release 6.x

### **NX-OS Configuration Guides**

Configuring the Cisco Nexus 2000 Series Fabric Extender

Cisco Nexus 7000 Series NX-OS Configuration Examples, Release 5.x

Cisco Nexus 7000 Series NX-OS FabricPath Configuration Guide

Configuring Feature Set for FabricPath

Cisco Nexus 7000 Series NX-OS Fundamentals Configuration Guide, Release 6.x

Cisco Nexus 7000 Series NX-OS High Availability and Redundancy Guide

Cisco Nexus 7000 Series NX-OS Interfaces Configuration Guide, Release 6.x

Cisco Nexus 7000 Series NX-OS IP SLAs Configuration Guide

Cisco Nexus 7000 Series NX-OS Layer 2 Switching Configuration Guide

Cisco Nexus 7000 Series NX-OS LISP Configuration Guide

Cisco Nexus 7000 Series NX-OS MPLS Configuration Guide

Cisco Nexus 7000 Series NX-OS Multicast Routing Configuration Guide

Cisco Nexus 7000 Series NX-OS OTV Configuration Guide

Cisco Nexus 7000 Series OTV Quick Start Guide

Cisco Nexus 7000 Series NX-OS Quality of Service Configuration Guide, Release 6.x

Cisco Nexus 7000 Series NX-OS SAN Switching Configuration Guide

Cisco Nexus 7000 Series NX-OS Security Configuration Guide, Release 6.x

Cisco Nexus 7000 Series NX-OS System Management Configuration Guide, Release 6.x

Cisco Nexus 7000 Series NX-OS Unicast Routing Configuration Guide, Release 6.x

Cisco Nexus 7000 Series NX-OS Verified Scalability Guide

Cisco Nexus 7000 Series NX-OS Virtual Device Context Configuration Guide, Release 5.x

Cisco Nexus 7000 Series NX-OS Virtual Device Context Configuration Guide, Release 5.x

Cisco Nexus 7000 Series NX-OS Virtual Device Context Quick Start

Cisco NX-OS FCoE Configuration Guide for Cisco Nexus 7000 and Cisco MDS 9500

### **NX-OS Command References**

Cisco Nexus 7000 Series NX-OS Command Reference Master Index

Cisco Nexus 7000 Series NX-OS FabricPath Command Reference

Cisco Nexus 7000 Series NX-OS Fundamentals Command Reference

Cisco Nexus 7000 Series NX-OS High Availability Command Reference

Cisco Nexus 7000 Series NX-OS Interfaces Command Reference

Cisco Nexus 7000 Series NX-OS IP SLAs Command Reference

Cisco Nexus 7000 Series NX-OS Layer 2 Switching Command Reference

Cisco Nexus 7000 Series NX-OS LISP Command Reference

Cisco Nexus 7000 Series NX-OS MPLS Command Reference

Cisco Nexus 7000 Series NX-OS Multicast Routing Command Reference

Cisco Nexus 7000 Series NX-OS OTV Command Reference

Cisco Nexus 7000 Series NX-OS Quality of Service Command Reference

Cisco Nexus 7000 Series NX-OS SAN Switching Command Reference

Cisco Nexus 7000 Series NX-OS Security Command Reference

Cisco Nexus 7000 Series NX-OS System Management Command Reference

Cisco Nexus 7000 Series NX-OS Unicast Routing Command Reference

Cisco Nexus 7000 Series NX-OS Virtual Device Context Command Reference

Cisco NX-OS FCoE Command Reference for Cisco Nexus 7000 and Cisco MDS 9500

#### **Other Software Documents**

Cisco NX-OS Licensing Guide

Cisco Nexus 7000 Series NX-OS MIB Quick Reference

Cisco NX-OS System Messages Reference

Cisco Nexus 7000 Series NX-OS Software Upgrade and Downgrade Guide, Release 6.x

Cisco NX-OS XML Interface User Guide

### **Documentation Feedback**

To provide technical feedback on this document, or to report an error or omission, please send your comments to nexus7k-docfeedback@cisco.com. We appreciate your feedback.

### Communications, Services, and Additional Information

- To receive timely, relevant information from Cisco, sign up at Cisco Profile Manager.
- To get the business impact you're looking for with the technologies that matter, visit Cisco Services.
- To submit a service request, visit Cisco Support.
- To discover and browse secure, validated enterprise-class apps, products, solutions and services, visit Cisco Marketplace.
- To obtain general networking, training, and certification titles, visit Cisco Press.
- To find warranty information for a specific product or product family, access Cisco Warranty Finder.

## Cisco Bug Search Tool

Cisco Bug Search Tool (BST) is a web-based tool that acts as a gateway to the Cisco bug tracking system that maintains a comprehensive list of defects and vulnerabilities in Cisco products and software. BST provides you with detailed defect information about your products and software.